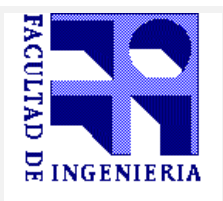

**FACULTAD DE INGENIERIA GRIMENSURA - DEPARTAMENTO DE GEODESIA TOPOGRAFÍA PLANIMÉTRICA**

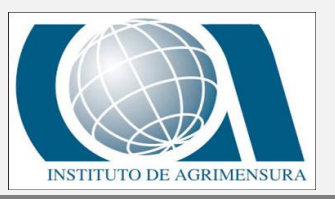

# CURSO TOPOGRAFIA PLANIMETRICA 1er. Semestre 2024

DOCENTES: Ing. Agrim. MAGALI MARTINEZ – Ing. Agrim. MARTIN WAINSTEIN

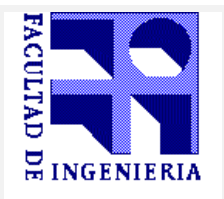

**FACULTAD DE INGENIERIA INSTITUTO DE AGRIMENSURA -DEPARTAMENTO DE GEODESIA**

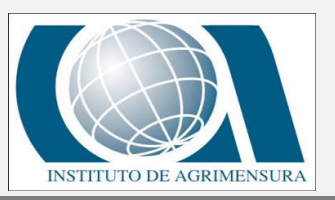

## **TOPOGRAFÍA PLANIMÉTRICA**

# 12\_MÉTODOS TOPOGRÁFICOS

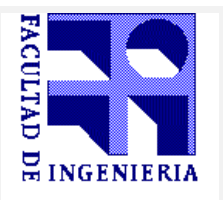

**DE AGRIMENSURA - DEPARTAMENTO DE GEODESIA** 

# **TOPOGRAFÍA PLANIMÉTRICA**

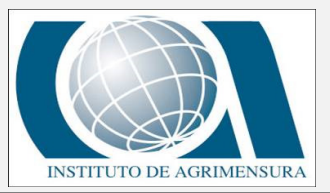

#### **INTRODUCCIÓN**

#### DEFINICIÓN:

Se entiende por métodos topográficos <sup>a</sup> las distintas técnicas que se utilizan en la toma de medidas distanciométricas <sup>y</sup> angulares, así como al tratamiento de esos datos para la realización de un trabajo topográfico, tanto en lo que concierne <sup>a</sup> la planimetría como <sup>a</sup> la altimetría. (Manuel Chueca Pazos, José Herráez, José Luis Berné).-

#### **Todo trabajo topográfico deberá contemplar en general los siguientes aspectos:**

- · Determinación de los errores máximos a esperar (tolerancias).
- · Elección del instrumental y metodologías a emplear.
- · Planificación de las tareas.
- · Determinación de costos.

## CLASIFICACIÓN:

Los métodos topográficos se pueden clasificar en:

- •Métodos Planimétricos
- •Métodos Altimétricos
- •Métodos plan-Altimétricos

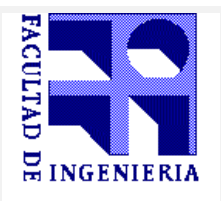

**DE AGRIMENSURA - DEPARTAMENTO DE GEODESIA** 

# **TOPOGRAFÍA PLANIMÉTRICA**

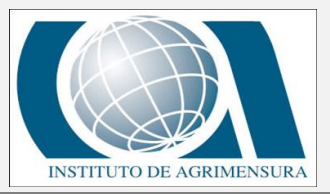

#### **INTRODUCCIÓN**

## PLANIMETRÍA:

La planimetría es la parte de la topografía que estudia el conjunto de métodos y procedimientos que tienden a conseguir la representación a escala de todos los detalles interesantes del terreno sobre una superficie plana (plano geometría), prescindiendo de su relieve y se representa en una proyección horizontal

#### ALTIMETRÍA:

La altimetría es la rama de la topografía que estudia el conjunto de métodos y procedimientos para determinar y representar la altura o "cota" de cada punto respecto de un plano de referencia.

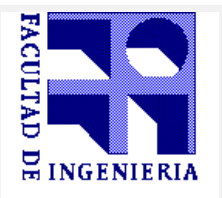

**IDE AGRIMENSURA - DEPARTAMENTO DE GEODESIA** 

**TOPOGRAFÍA PLANIMÉTRICA**

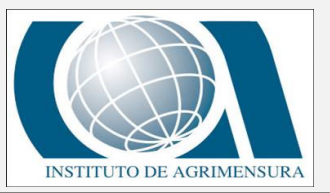

#### **POLIGONACIÓN**

#### POLIGONACIÓN

- Consiste este método en unir puntos (vértices) intervisibles respecto <sup>a</sup> sus adyacentes, mediante tramos rectos conformando una figura geométrica abierta <sup>o</sup> cerrada, midiéndose los ángulos que forman los lados consecutivos <sup>y</sup> las longitudes de éstos.-
- Se emplea generalmente en levantamientos <sup>o</sup> replanteos de gran extensión <sup>y</sup> suele servir además, en muchos casos como apoyo para el empleo de otros métodos planimétricos (radiación, abscisas <sup>y</sup> ordenadas, etc.).-

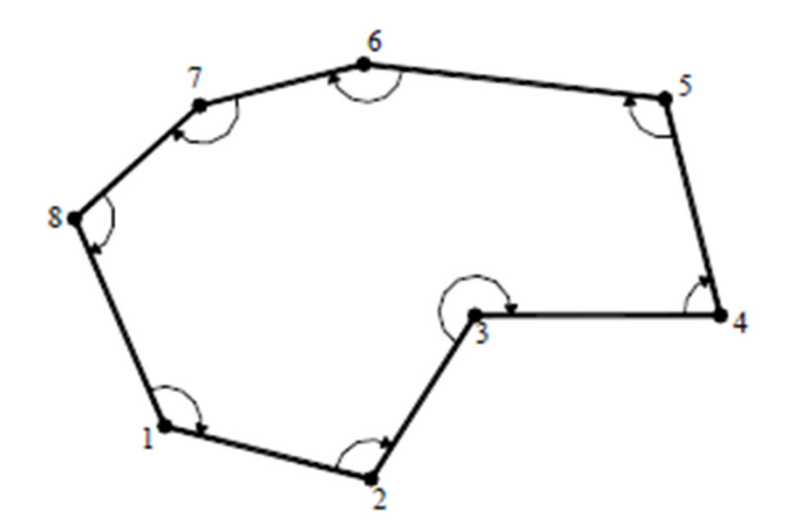

#### **CLASIFICACION**:

- Poligonal Cerrada
- Poligonal Enmarcada
- Poligonal Abierta

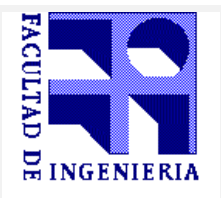

**INSTITUTO DE AGRIMENSURA -DEPARTAMENTO DE GEODESIA**

# **TOPOGRAFÍA PLANIMÉTRICA**

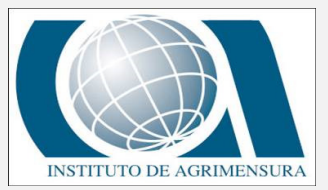

#### **POLIGONACIÓN**

#### POLIGONACIÓN

#### **POLIGONAL CERRADA**

- Cuando se parte de un punto <sup>y</sup> se llega al mismo punto, de coordenadas previamente conocidas <sup>o</sup> no, es el caso de una **poligonal cerrada**.
- La gran ventaja de la poligonal cerrada, es que se puede tener un control de cierre angular <sup>y</sup> lineal, el cual permite realizar un ajuste en caso de ser necesario.

#### **POLIGONAL ENMARCADA**

Cuando se parte de un punto <sup>y</sup> se llega <sup>a</sup> otro punto, ambos con coordenadas conocidas estamos frente <sup>a</sup> una **poligonal enmarcada**.

Al conocer las coordenadas de los puntos de inicio <sup>y</sup> fin podemos tener un control de cierre angular <sup>y</sup> lineal como cuando realizamos una poligonal cerrada

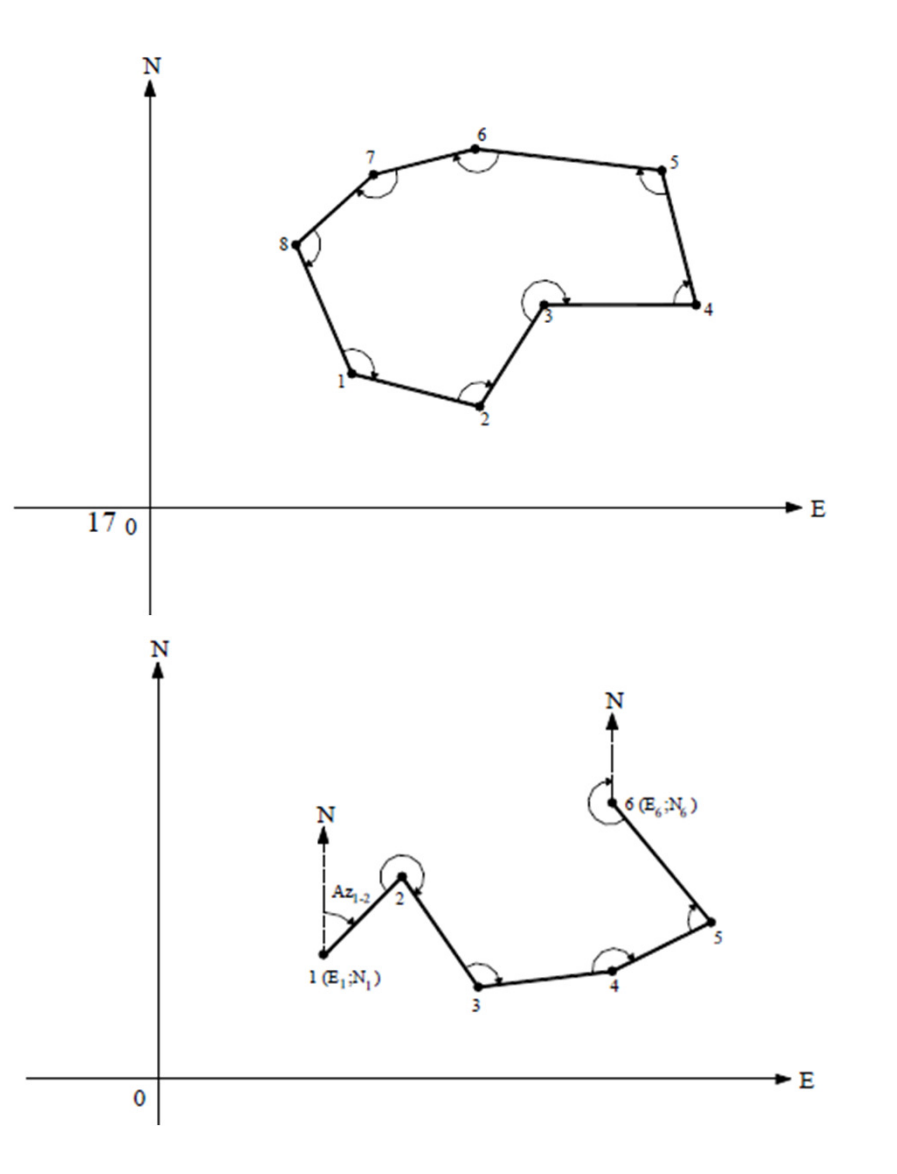

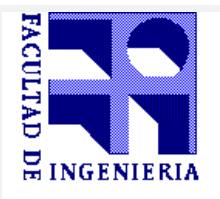

**INSTITUTO DE AGRIMENSURA -DEPARTAMENTO DE GEODESIA**

## **TOPOGRAFÍA PLANIMÉTRICA**

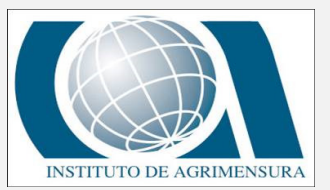

#### **POLIGONACIÓN**

#### POLIGONACIÓN

#### **POLIGONAL ABIERTA**

- Cuando se parte de un punto <sup>y</sup> se llega <sup>a</sup> otro punto, distinto del inicial, ambos de coordenadas previamente desconocidas (puede ser un punto con coordenadas conocidas), se le denomina **poligonal abierta.**
- Es muy utilizada <sup>a</sup> pesar de la falta de control. Por lo que el cuidado <sup>y</sup> manejo del instrumental para minimizar errores juega un papel importante.

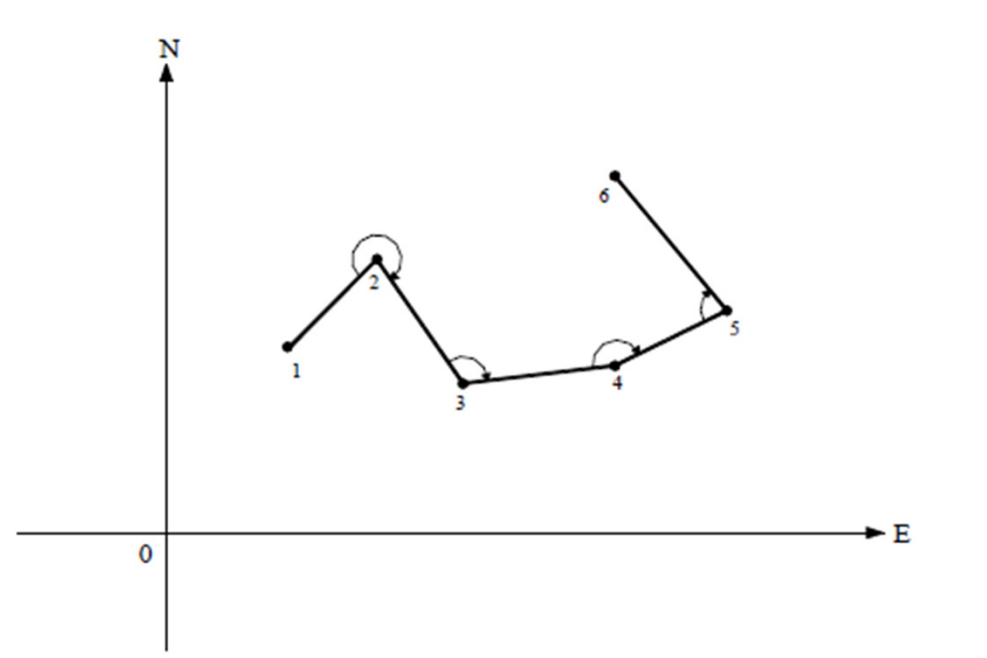

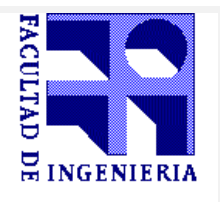

**FACULTAD DE INGENIERIA DE AGRIMENSURA - DEPARTAMENTO DE GEODESIA TOPOGRAFÍA PLANIMÉTRICA**

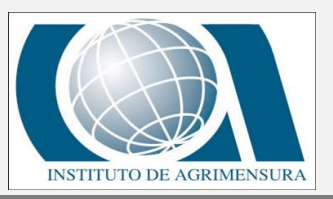

#### **POLIGONACIÓN**

## POLIGONACIÓN

La solución de una poligonal consiste en el cálculo de las coordenadas de cada uno de los vértices <sup>o</sup> estaciones.

En los casos de una poligonal cerrada <sup>o</sup> enmarcada se realizan las siguientes operaciones:

- 1 Cálculo <sup>y</sup> compensación del error de cierre angular.-
- 2 Cálculo de acimuts <sup>o</sup> rumbos entre alineaciones (Ley de propagación de los acimuts).-
- 3 Cálculo de las proyecciones de los lados.-
- 4 Cálculo del error de cierre lineal.-
- 5 Compensación del error lineal.-
- 6 Cálculo de las coordenadas de los vértices.-
- En las poligonales abiertas, solamente se realizan las operaciones 2, <sup>3</sup> <sup>y</sup> <sup>6</sup> ya que no existe control angular ni lineal.

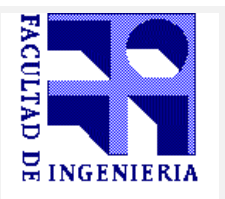

**DE AGRIMENSURA - DEPARTAMENTO DE GEODESIA** 

# **TOPOGRAFÍA PLANIMÉTRICA**

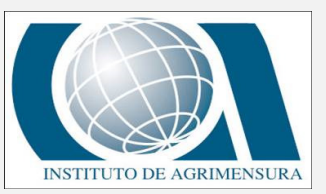

#### **POLIGONACIÓN**

#### POLIGONACIÓN - Vector de Cierre

- <sup>A</sup> lo largo del recorrido, se van acumulando los errores propios cometidos en las medidas de los ángulos <sup>y</sup> las distancias, por lo que, al efectuar el cálculo, no se llegará exactamente al punto considerado, <sup>o</sup> al punto de partida en el caso de una poligonal cerrada. <sup>A</sup> esta discrepancia se la denomina **vector de cierre.**
- Su magnitud es un indicador de la calidad del trabajo, <sup>y</sup> es el que nos permitirá establecer si se cumple con las exigencias (precisiones) requeridas. De ser así, el siguiente paso será **compensar** la poligonal, de manera que el punto de llegada coincida exactamente con el punto indicado.
- Supongamos ahora que procedemos <sup>a</sup> efectuar el calculo de la poligonal partiendo del vértice <sup>A</sup> con una orientación <sup>y</sup> coordenadas rectangulares arbitrarias, con los datos obtenidos en campo, sin ninguna corrección previa. Luego de calculados todos los vértices deberíamos llegar exactamente al punto de partida, pero debido <sup>a</sup> los errores inherentes en las medidas, eso no será así, obteniéndose un **vector de cierre.**
- Si repetimos el procedimiento pero partiendo desde los otros puntos, llegaremos <sup>a</sup> coordenadas también distintas

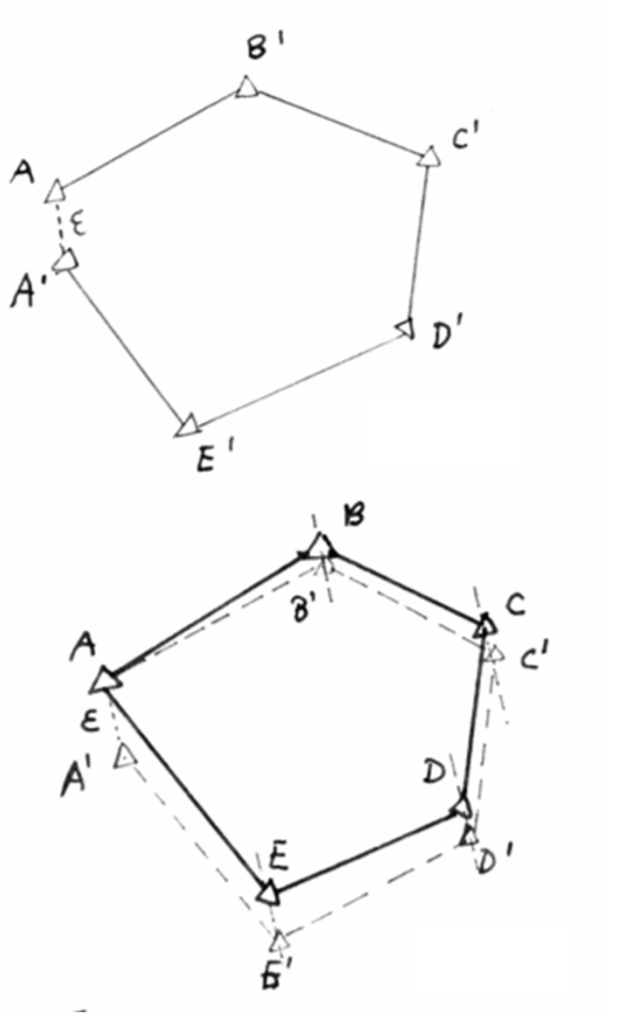

Esto se debe <sup>a</sup> que para el cálculo de los vértices de la poligonal intervienen todos los datos de campo **menos el ángulo en el vértice de partida.-**

En la práctica, para obtener los vectores de cierre es necesario calcular (recorrer) la poligonal dos veces empleando los datos "crudos" obtenidos en el campo.

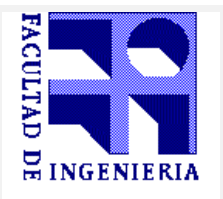

**DE AGRIMENSURA - DEPARTAMENTO DE GEODESIA** 

# **TOPOGRAFÍA PLANIMÉTRICA**

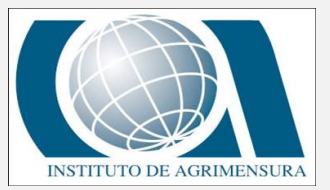

#### **POLIGONACIÓN**

## POLIGONACIÓN

- 1 Cálculo y compensación del error de cierre angular:
- Luego de medidos todos los elementos de una poligonal cerrada (ángulos <sup>y</sup> distancias), estamos en condiciones de efectuar un primer control que es el **"cierre" angular**: la suma de todos los ángulos internos de la poligonal debe cumplir con la regla geométrica:

 $Σa = 180° * (n - 2)$ 

donde *<sup>n</sup>* es la cantidad de vértices.

La medición de los ángulos de una poligonal estará afectada por los inevitables errores instrumentales <sup>y</sup> operacionales, por lo que el error angular vendrá dado por la diferencia entre el valor medido <sup>y</sup> el valor teórico.

Error angular = 
$$
\Sigma a - 180^\circ \cdot (n - 2)
$$

Se debe verificar que el error angular sea menor que la tolerancia angular, generalmente especificada por las normas <sup>y</sup> términos de referencia dependiendo del trabajo <sup>a</sup> realizar <sup>y</sup> la apreciación del instrumento <sup>a</sup> utilizar, recomendándose los siguientes valores.

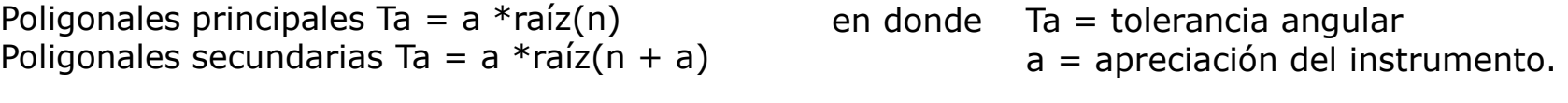

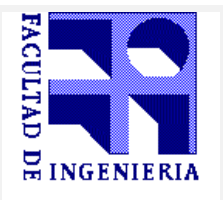

**DE AGRIMENSURA - DEPARTAMENTO DE GEODESIA** 

# **TOPOGRAFÍA PLANIMÉTRICA**

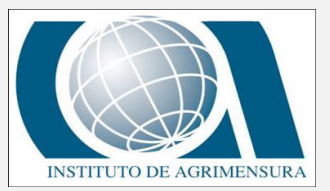

#### **POLIGONACIÓN**

## POLIGONACIÓN

- 1 Cálculo y compensación del error de cierre angular:
- Si el error angular es mayor que la tolerancia permitida, se debe proceder <sup>a</sup> medir de nuevo los ángulos de la poligonal.
- Si el error angular es menor que la tolerancia angular, se procede <sup>a</sup> la corrección de los ángulos, repartiendo por igual el error entre todos los ángulos, asumiendo que el error es independiente de la magnitud del ángulo medido.

$$
Ca = -\frac{Ea}{n}
$$

Siendo:

Ca = Compensación angularEa = Error Angular n = Cantidad de vértices

La compensación también se puede realizar en forma arbitraria <sup>o</sup> por mínimos cuadrados.

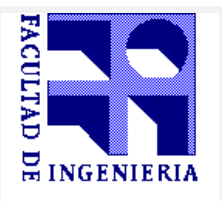

**INSTITUTO DE AGRIMENSURA -DEPARTAMENTO DE GEODESIA**

# **TOPOGRAFÍA PLANIMÉTRICA**

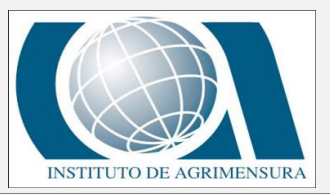

#### **POLIGONACIÓN**

## POLIGONACIÓN

- 2 Cálculo de acimuts <sup>o</sup> rumbos entre alineaciones (Ley de propagación de los acimuts)
- Los acimuts de los de lados una poligonal se pueden calcular <sup>a</sup> partir de un acimut conocido <sup>y</sup> de los ángulos medidos, aplicando la ley de propagación de los acimuts.

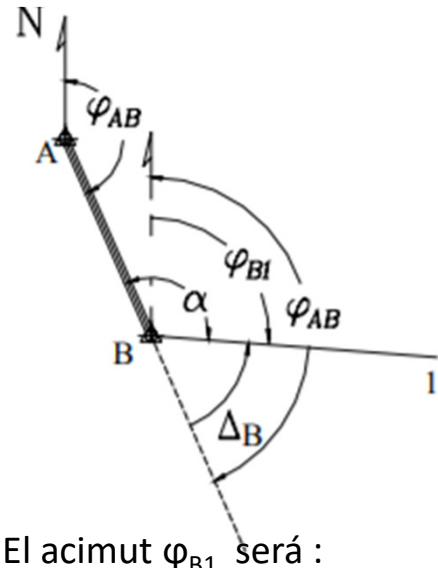

- El acimut  $\bm{{\mathsf{\varphi}}}_{\texttt{B1}}$  será :
- • $\phi_{B1} = \phi_{AB} - \Delta B$
- •siendo ∆B = 180 - <sup>α</sup>
- • $\cdot$   $\phi_{B1} = \phi_{AB} + \alpha - 180$ <sup>o</sup>

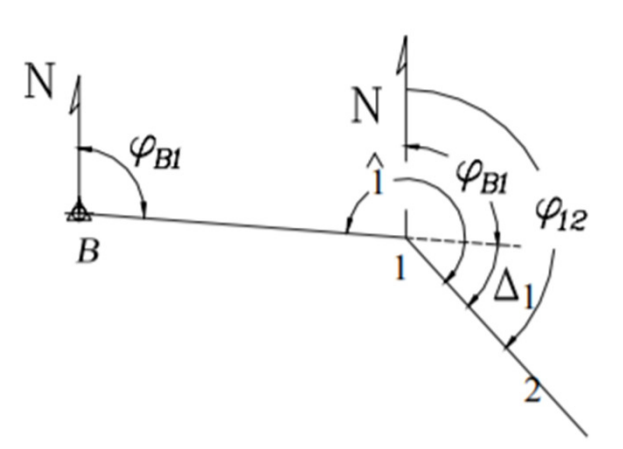

El acimut φ $_{12}$  será :

- • $\cdot \quad \varphi_{12} = \varphi_{B1} + \Delta 1$
- • $\cdot$  siendo  $\Delta$ 1 = ∠ 1 – 180º
- • $\cdot$   $\varphi_{12} = \varphi_{B1} + 21 - 180$ <sup>o</sup>

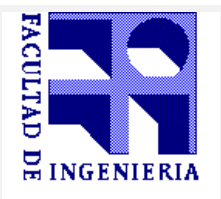

**INSTITUTO DE AGRIMENSURA -DEPARTAMENTO DE GEODESIA**

# **TOPOGRAFÍA PLANIMÉTRICA**

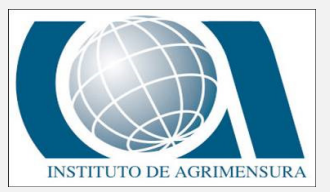

#### **POLIGONACIÓN**

#### POLIGONACIÓN

2 – Cálculo de acimuts <sup>o</sup> rumbos entre alineaciones (Ley de propagación de los acimuts)

Si aplicamos el mismo procedimiento sobre cada uno de los vértices restantes, podremos generalizar el cálculo de los acimuts según la siguiente ecuación:

 $\varphi_i = \varphi_{i-1} + \widehat{Vert} \mp 180^\circ$ 

En donde:

 $\varphi_i$  = Acimut del lado<br> $\varphi_i$  = = Acimut anteri  $\varphi_{i-1}$  = Acimut anterior  $\text{si } (\varphi_{i-1} + \widehat{\text{Vert}}) < 180^\circ \Rightarrow \text{se suma } 180^\circ$  $si\left(\varphi_{i-1}+\widehat{Vert}\right)\geq540^{\circ} \Rightarrow se\,resta\;540^{\circ}$  ya que ningún acimut puede ser mayor a 360° si ( $\varphi_{i-1}$  +  $\widehat{Vert}$ ) ≥ 180° ⇒ se resta 180°

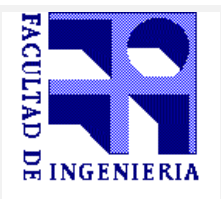

**RIMENSURA - DEPARTAMENTO DE GEODESTA** 

# **TOPOGRAFÍA PLANIMÉTRICA**

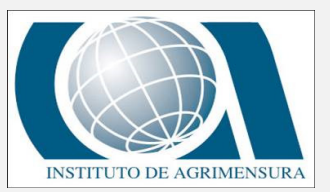

#### **POLIGONACIÓN**

## POLIGONACIÓN

3 – Cálculo de las proyecciones de los lados.-

Partiendo del vértice A, con el acimut del lado A-B <sup>y</sup> la longitud del mismo calculamos las proyecciones de éste sobre los ejes **<sup>E</sup>** <sup>y</sup> **<sup>N</sup>** (X <sup>e</sup> Y), de acuerdo <sup>a</sup> las expresiones dadas <sup>a</sup> continuación:

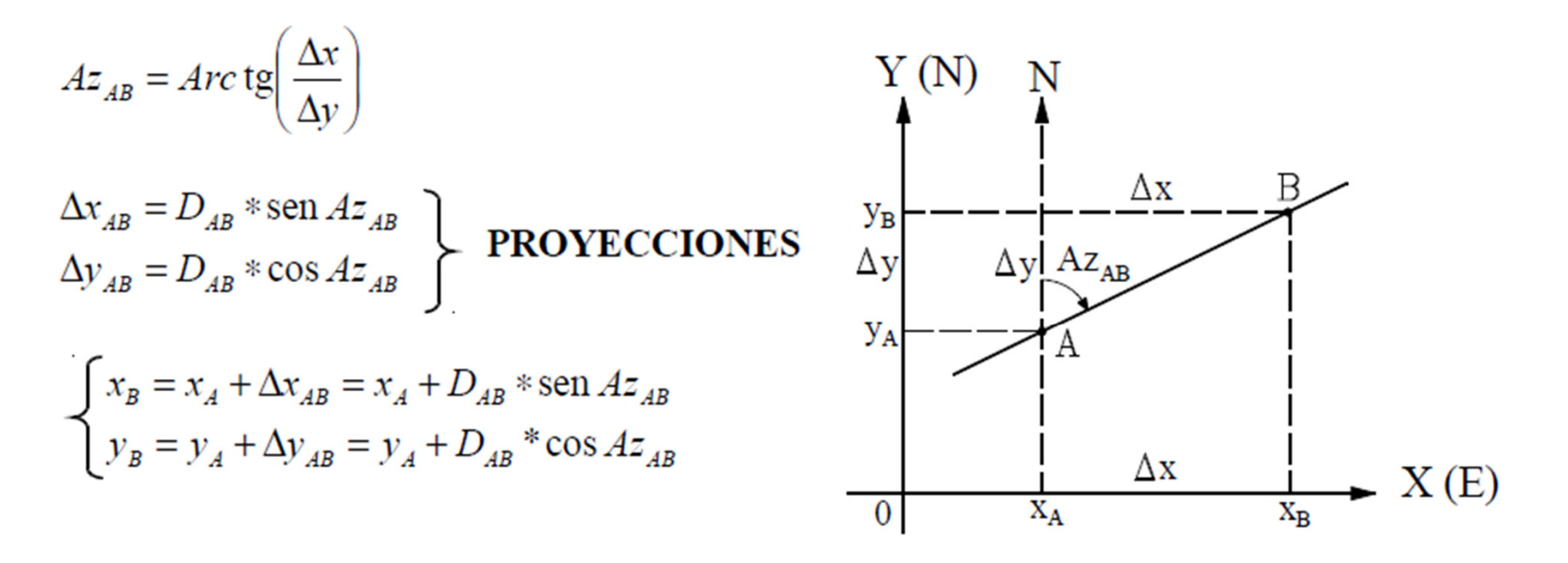

 $Az_{23} = Az_{12} + \alpha$ , ±180°

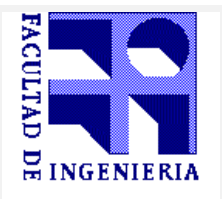

**DE AGRIMENSURA - DEPARTAMENTO DE GEODESIA** 

# **TOPOGRAFÍA PLANIMÉTRICA**

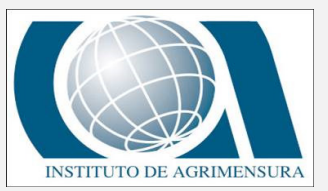

#### **POLIGONACIÓN**

#### POLIGONACIÓN

- <u>4 Cálculo del error de cierre lineal.-</u>
- En una poligonal cerrada la suma de los proyecciones sobre el eje <sup>X</sup> <sup>y</sup> en el eje <sup>Y</sup> deben ser igual <sup>a</sup> cero. Pero debido <sup>a</sup> los inevitables errores instrumentales <sup>y</sup> operacionales presentes en la medición de distancias, la condición lineal mencionada nunca se cumple, obteniéndose de esta manera el **error de cierre lineal.**

Si hacemos la suma de las proyecciones <sup>a</sup> lo largo de ambos ejes obtendremos:

$$
\varepsilon_{\Delta X} = \sum \Delta X_i
$$
  
Siendo el error lineal:  $\varepsilon L = \sqrt{\varepsilon_{\Delta X}^2 + \varepsilon_{\Delta Y}^2}$ 

Una vez calculado el error lineal, se debe verificar que éste sea menor <sup>a</sup> la tolerancia lineal, La cual en algunos casos, se relaciona con la precisión obtenida en el levantamiento definido por la siguiente ecuación.

$$
P = \frac{\varepsilon L}{\sum li}
$$
siendo P la precisión de la poligonal y  $\sum li$  la suma de los lados de la poligonal

El error relativo n, generalmente expresado en términos 1:n, viene dado por el inverso de P. (n <sup>=</sup> 1/P) Tomando valores de (1.000, 2.000, 10.000, etc.).

Si el error lineal es mayor que la tolerancia lineal, es necesario comprobar en campo las distancias; en caso de verificarse que el error lineal sea menor que la tolerancia, se procede <sup>a</sup> la corrección lineal siguiendo un método de compensación adecuado

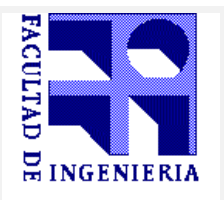

**DE AGRIMENSURA - DEPARTAMENTO DE GEODESIA** 

# **TOPOGRAFÍA PLANIMÉTRICA**

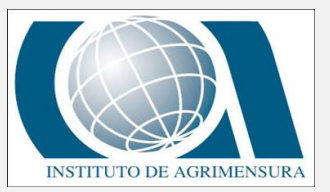

#### **POLIGONACIÓN**

#### POLIGONACIÓN

# 5 – Compensación del error lineal.-

- Si todos los vectores de cierre cumplen lo anterior, podremos continuar con el cálculo de la poligonal. Lo contrario nos está indicando que se ha cometido alguna falta <sup>o</sup> equivocación, por lo cual deberán revisarse las medidas efectuadas
- El siguiente paso será ajustar la poligonal de modo que sea una figura geométrica cerrada, <sup>o</sup> sea, lograr que las sumatorias de las proyecciones de los lados sobre ambos ejes coordenados sea 0.
- Para ello tomamos por ej. el menor vector de cierre (que llamaremos C- C') pues introduciremos con éste menores deformaciones al efectuar el cierre de la figura.
- Trabajaremos entonces con la porción de la planilla comprendida entre los puntos C y B' y consideraremos la sumatoria de las proyecciones en ese tramo.

Corrección en función de los lados:

Corrección en función de las proyecciones

$$
correct.\Delta x_i = -\frac{\sum \Delta x_i}{\sum l_i} * l_i
$$

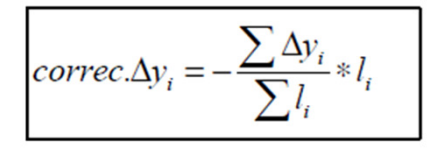

$$
correct.\Delta x_i = -\frac{\sum \Delta x_i}{\sum |\Delta x_i|} * |\Delta x_i|
$$

$$
correct.\Delta y_{i} = -\frac{\sum \Delta y_{i}}{\sum |\Delta y_{i}|} * |\Delta y_{i}|
$$

El signo negativo es debido a que la corrección es de signo contrario al error

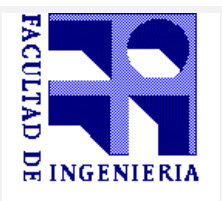

**DE AGRIMENSURA - DEPARTAMENTO DE GEODESIA** 

# **TOPOGRAFÍA PLANIMÉTRICA**

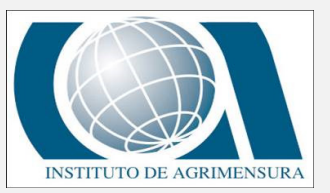

#### **POLIGONACIÓN**

#### POLIGONACIÓN

- <u>6 Cálculo de las coordenadas de los vértices</u>
- Una vez corregidas las proyecciones, procedemos a calcular las coordenadas de los vértices, partiendo de aquel cuyas coordenadas sean previamente conocidas, o en su defecto deberá definirse un sistema de referencia arbitrario, asignándole coordenadas a uno de ellos y fijando una orientación.-
- Luego de obtenidas las coordenadas de los vértices debemos recalcular las longitudes de los lados y sus acimuts respectivos, valores que serán los definitivos.-

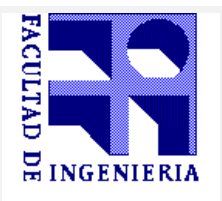

**IDE AGRIMENSURA - DEPARTAMENTO DE GEODESIA** 

# **TOPOGRAFÍA PLANIMÉTRICA**

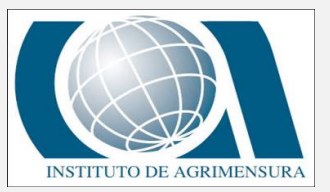

#### **POLIGONACIÓN**

#### POLIGONACIÓN

#### EQUIVOCACIONES

- En caso de que alguno de los vectores de cierre no cumpla con las tolerancias establecidas (basta con que uno sólo de ellos no cumpla) deberán revisarse las medidas obtenidas en el campo.-
- Para evitar medir nuevamente todos los elementos de la poligonal **H. Lafosse,** ingeniero topógrafo francés, elaboró procedimientos gráficos que permiten determinar en ciertos casos, dónde se han cometido faltas groseras:
- **1. Falta en 1 lado**
- **2. Falta en 1 ángulo**
- **3. Faltas en 2 ángulos**

Lafosse sugiere dibujar la poligonal <sup>a</sup> una determinada escala (1:1.000; 1:5.000; 1:10.000 etc.) <sup>y</sup> los vectores de cierre <sup>a</sup> una escala mayor (1:10; 1:50; 1:100 etc.) <sup>a</sup> fin de obtener una representación observable de éstos.-

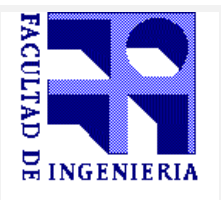

**IDE AGRIMENSURA - DEPARTAMENTO DE GEODESIA** 

## **TOPOGRAFÍA PLANIMÉTRICA**

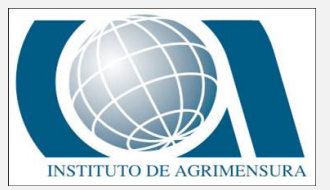

#### **POLIGONACIÓN**

#### POLIGONACIÓN

EQUIVOCACIONES

#### **FALTA EN <sup>1</sup> LADO**

- La equivocación <sup>o</sup> falta en un lado produce una traslación en la figura, por lo que los vectores de cierre presentarán la siguiente particularidad:
- Tendrán todos aproximadamente la misma magnitud <sup>y</sup> el mismo acimut.
- Para identificar el lado en cuestión solo bastará buscar aquel (o aquellos) cuyo acimut (o contra acimut) sea similar al de los vectores de cierre.-
- La magnitud de éstos nos indica además el monto de la falta cometida.-

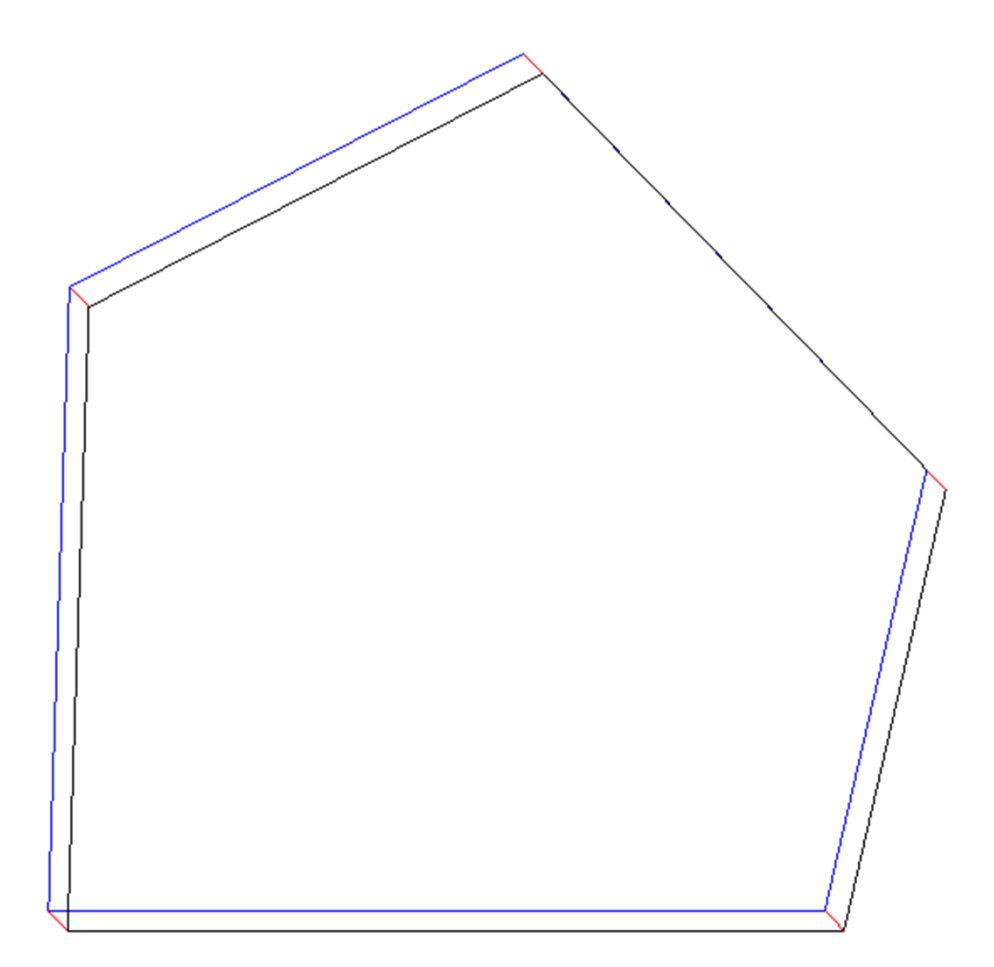

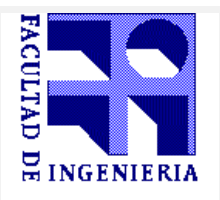

**DE AGRIMENSURA - DEPARTAMENTO DE GEODESIA** 

## **TOPOGRAFÍA PLANIMÉTRICA**

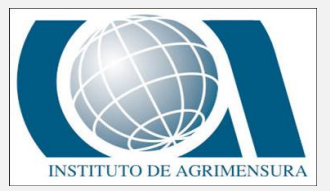

#### **POLIGONACIÓN**

#### POLIGONACIÓN

#### EQUIVOCACIONES

#### **FALTA EN <sup>1</sup> ÁNGULO**

- En este caso se produce una rotación de la figura, con centro en el vértice donde se comete la falta.
- Si trazáramos en cada vértice una normal al vector de cierre, dichas normales concurrirían <sup>a</sup> aquel donde se cometió la equivocación.
- La magnitud de los vectores de cierre aumentará <sup>a</sup> medida que nos alejemos de dicho vértice, siendo en este muy pequeño (producto sólo de la acumulación de los demás errores).
- Esto nos permite identificar inmediatamente donde está el error, sin la necesidad de tener que medir nuevamente todos los ángulos.

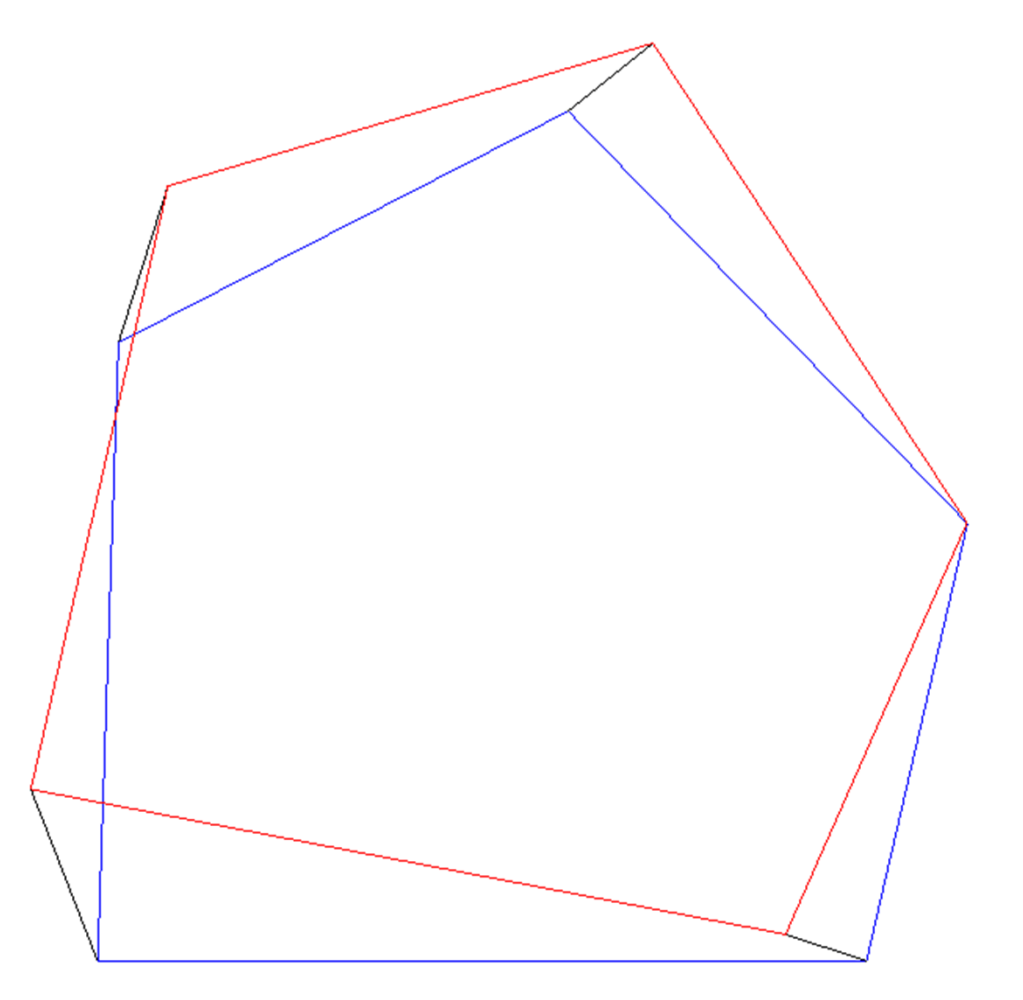

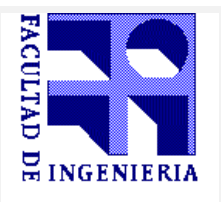

**DE AGRIMENSURA - DEPARTAMENTO DE GEODESIA** 

# **TOPOGRAFÍA PLANIMÉTRICA**

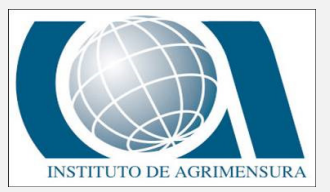

#### **POLIGONACIÓN**

#### EQUIVOCACIONES

#### **FALTA EN <sup>2</sup> ÁNGULOS**

Los vectores de cierre en los vértices cuyos ángulos son erróneos, son paralelos entre sí, <sup>y</sup> normales <sup>a</sup> su vez <sup>a</sup> la recta que une dichos vértices, <sup>y</sup> su magnitud es proporcional <sup>a</sup> la falta cometida en el vértice opuesto.

Pueden presentarse dos situaciones:

- a) Que las equivocaciones sean del mismo signo<br>b) Oue las equivocaciones sean de signo contrar
- Que las equivocaciones sean de signo contrario.-

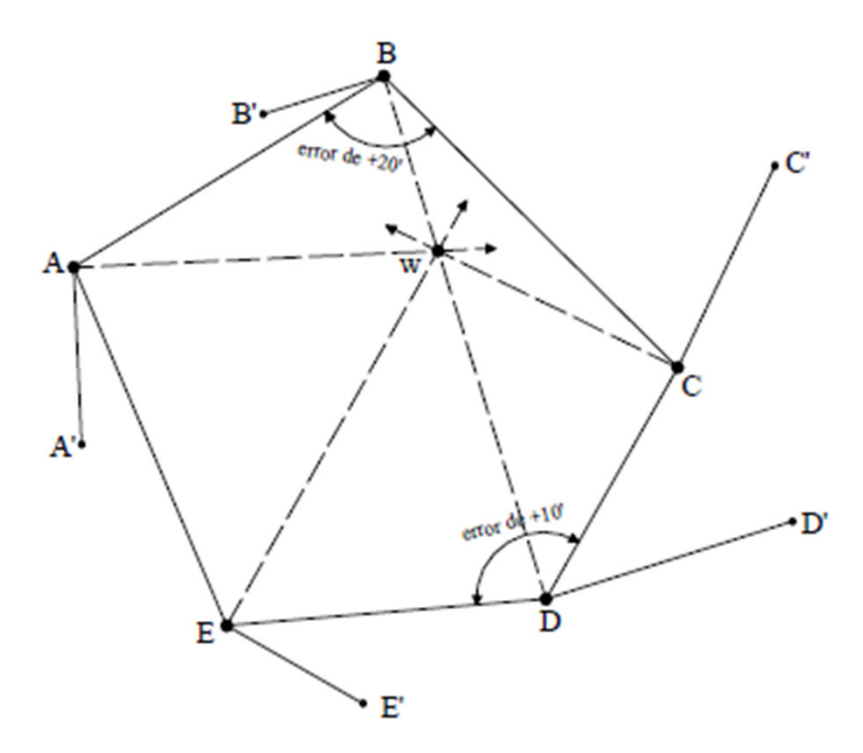

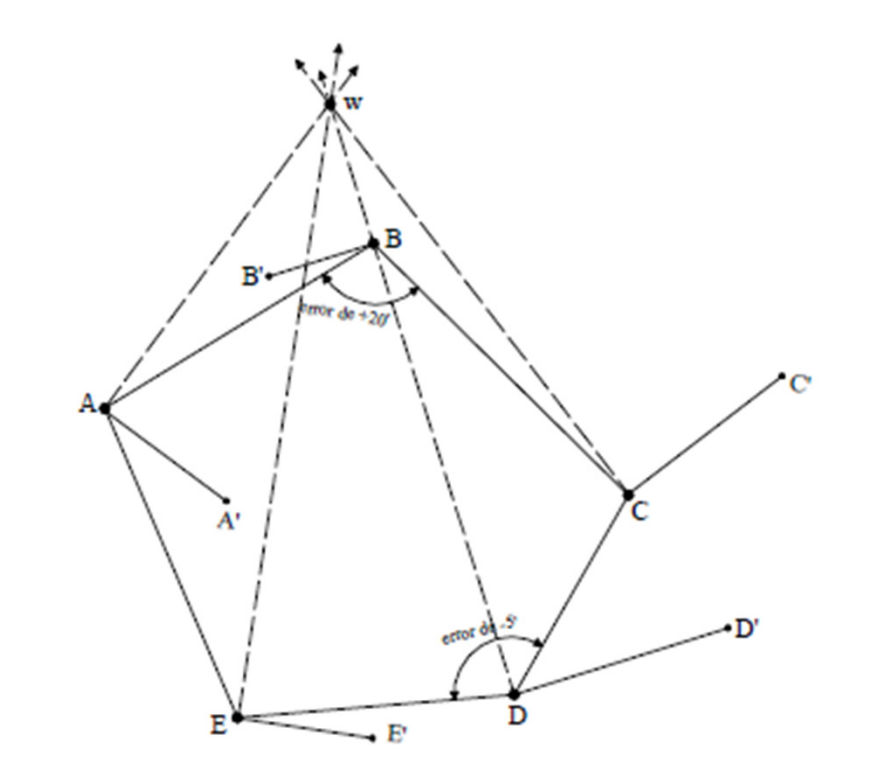

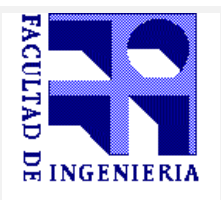

**IDE AGRIMENSURA - DEPARTAMENTO DE GEODESIA** 

## **TOPOGRAFÍA PLANIMÉTRICA**

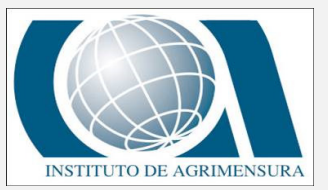

#### **POLIGONACIÓN**

#### POLIGONACIÓN

EQUIVOCACIONES

#### **FALTA EN <sup>2</sup> ÁNGULOS**

- a) Tracemos nuevamente las normales <sup>a</sup> cada vector de cierre, éstas concurrirán en un punto **<sup>w</sup>** situado en el interior de la recta que une los vértices en falta.-
- Dicho punto estará más cercano del vértice cuya falta es mayor.-
- b) En este caso, el punto **<sup>w</sup>** estará situado en la prolongación de la línea que une los dos vértices, <sup>y</sup> como en el caso anterior, estará más cerca del vértice en que la falta es mayor.-

Todo lo anterior es válido si las faltas son notoriamente superiores en valor, al resto de los errores accidentales.-

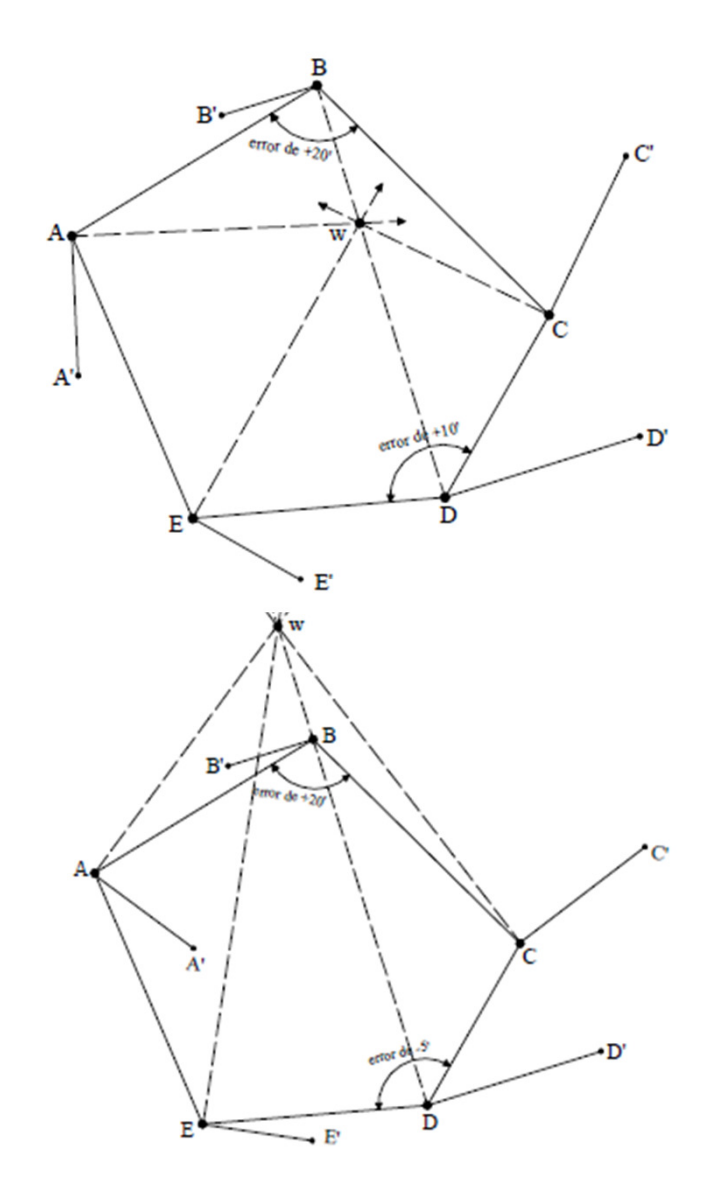

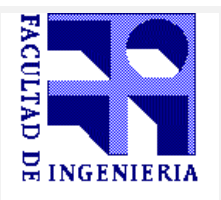

**INSTITUTO DE AGRIMENSURA - DEPARTAMENTO DE GEODESIA** 

**TOPOGRAFÍA PLANIMÉTRICA**

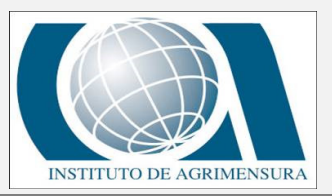

## **EJERCICIO PRÁCTICO**

## POLIGONACIÓN

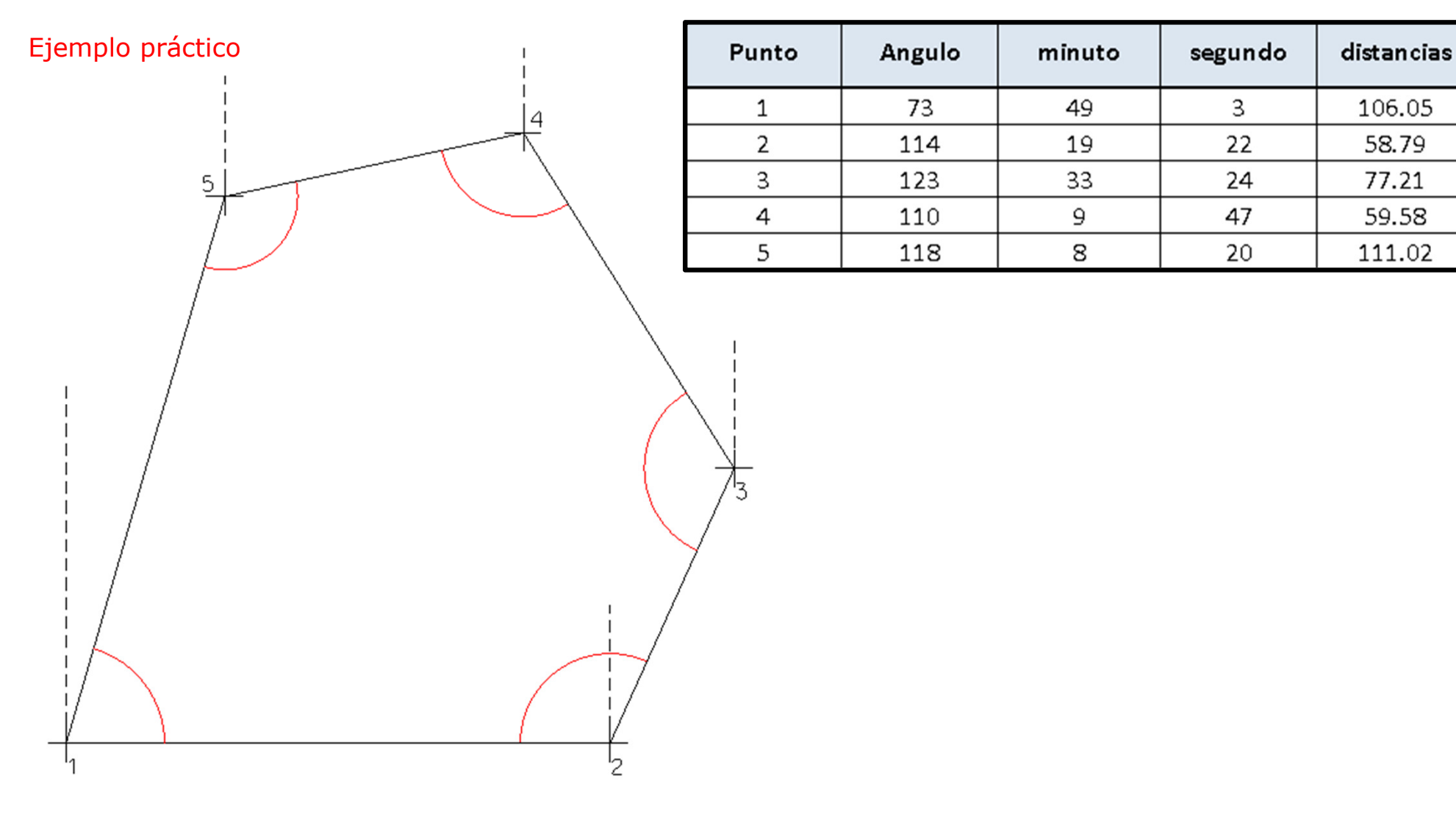

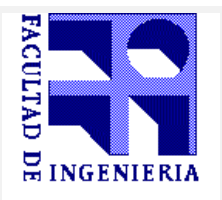

**INSTITUTO DE AGRIMENSURA -DEPARTAMENTO DE GEODESIA**

## **TOPOGRAFÍA PLANIMÉTRICA**

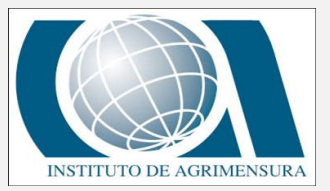

## **EJERCICIO PRÁCTICO**

## POLIGONACIÓN

#### Datos de Campo y control angular

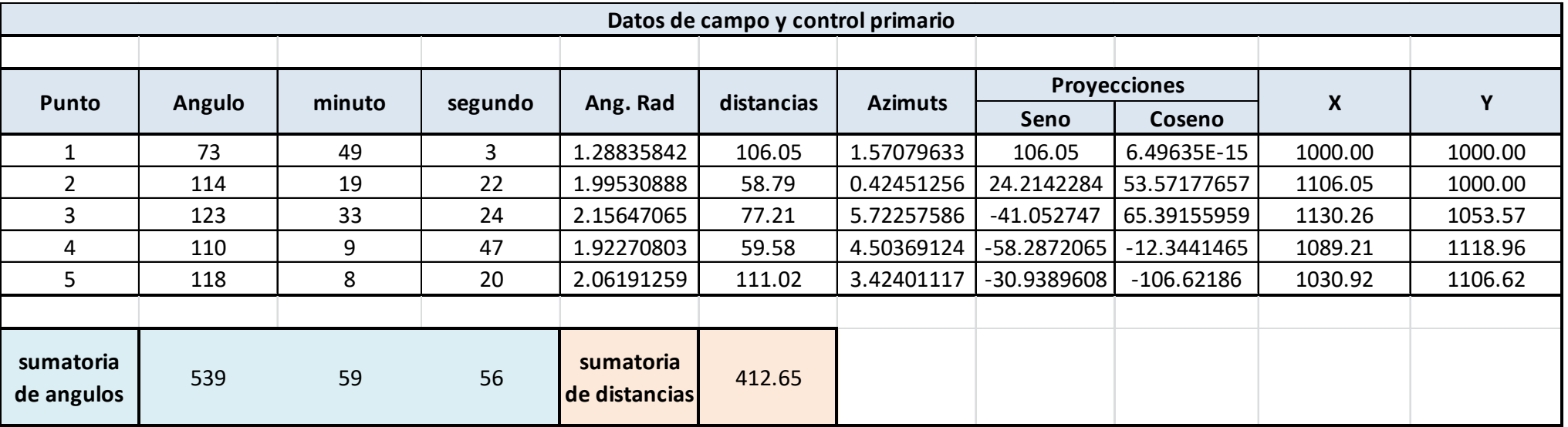

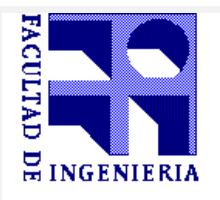

**INSTITUTO DE AGRIMENSURA - DEPARTAMENTO DE GEODESIA** 

# **TOPOGRAFÍA PLANIMÉTRICA**

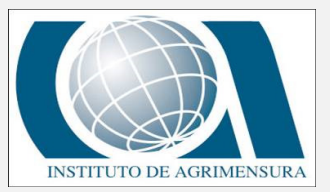

## **EJERCICIO PRÁCTICO**

#### POLIGONACIÓN

#### Calculo de vectores de cierre

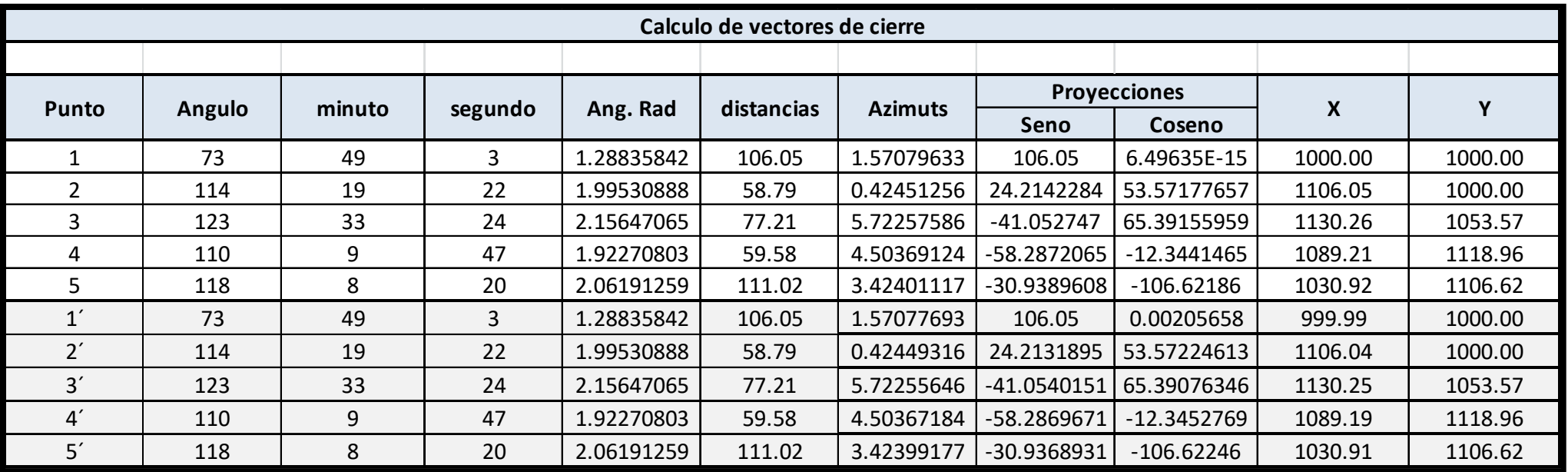

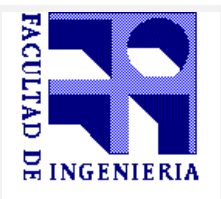

**INSTITUTO DE AGRIMENSURA -DEPARTAMENTO DE GEODESIA**

# **TOPOGRAFÍA PLANIMÉTRICA**

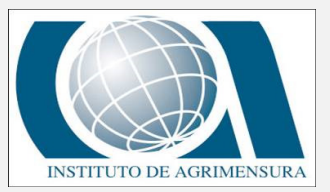

## **EJERCICIO PRÁCTICO**

## POLIGONACIÓN

Calculo de vectores de cierre

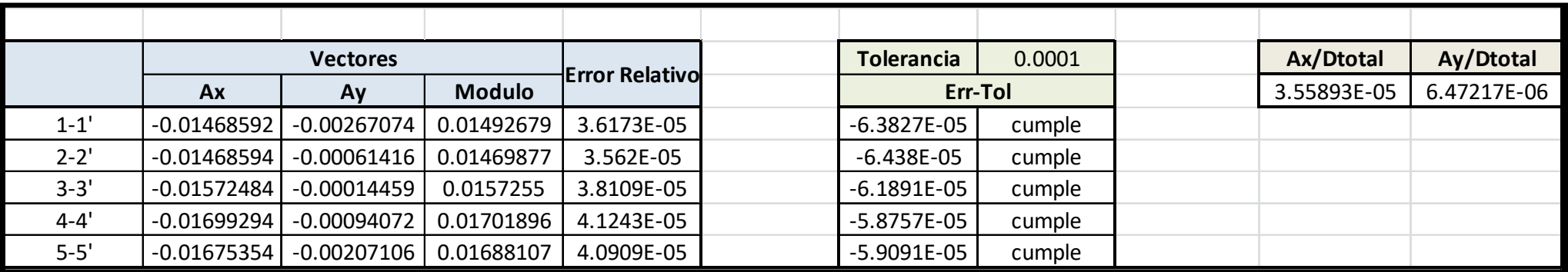

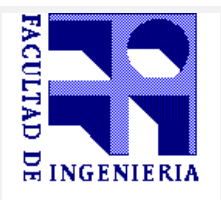

**INSTITUTO DE AGRIMENSURA -DEPARTAMENTO DE GEODESIA**

## **TOPOGRAFÍA PLANIMÉTRICA**

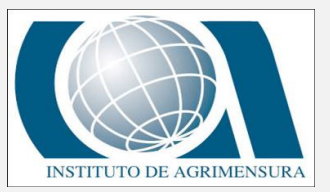

## **EJERCICIO PRÁCTICO**

## POLIGONACIÓN

#### Corrección de las proyecciones

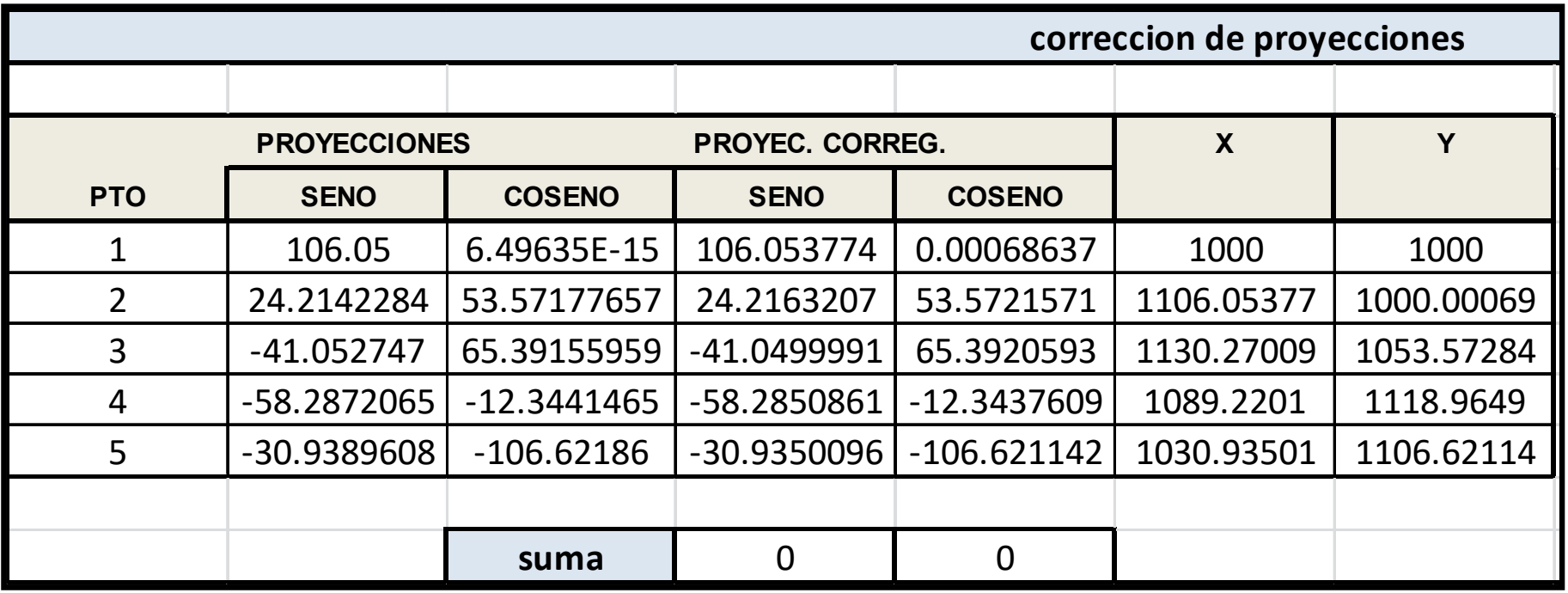

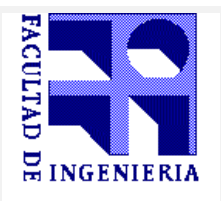

**INSTITUTO DE AGRIMENSURA -DEPARTAMENTO DE GEODESIA**

# **TOPOGRAFÍA PLANIMÉTRICA**

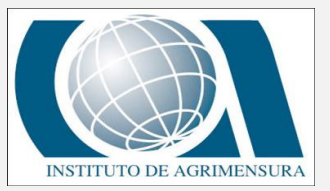

## **EJERCICIO PRÁCTICO**

## POLIGONACIÓN

#### Corrección de las Distancias, Azimuts y Ángulos internos

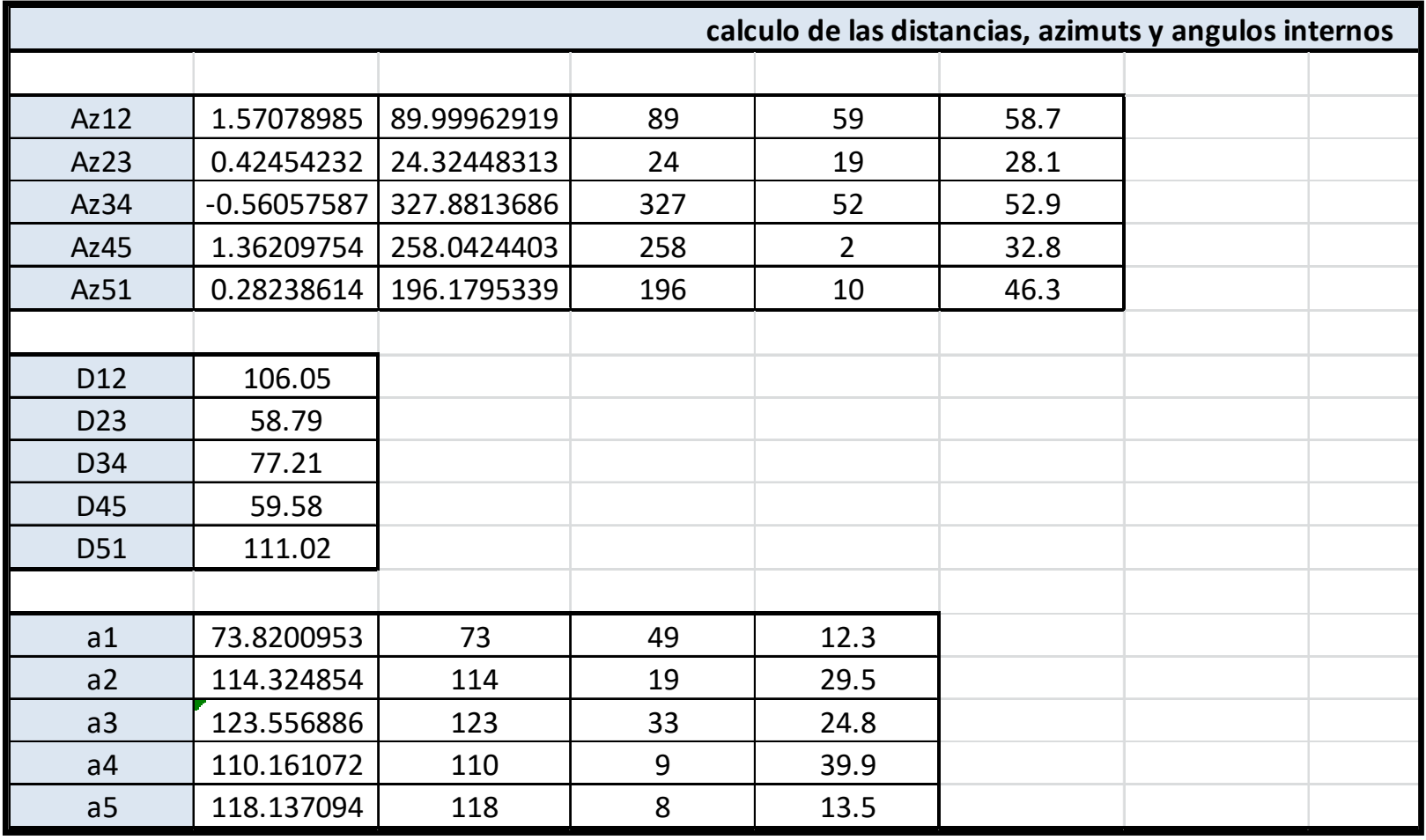